# **EXHIBIT**  EXHIBIT **1016**  1016

**DOCKET** A. Find authenticated [court documents without watermarks](https://www.docketalarm.com/) at **docketalarm.com.** 

# **Adaptive Private Networking Configuration Editor User's Guide APNware Release 2.5**

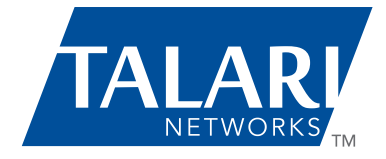

Find authenticated [court documents without watermarks](https://www.docketalarm.com/) at **docketalarm.com**.

Δ

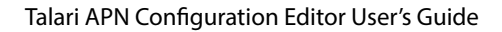

#### **About Talari™ Networks**

Talari Networks is redefining WAN reliability and performance quality. By aggregating multiple broadband links and continuously adapting to the quality of the network, Talari enables true enterprise-class quality and reliability at consumer prices. Talari's patented technology delivers 30-100 times gain in bandwidth per dollar, 40-90 percent on-going WAN cost reductions and greater visibility and reliability than MPLS or any other private network. Talari has received numerous industry awards and accolades including being named a Gartner Cool Vendor, Best of Interop — Performance Optimization and Techworld Awards — 2012 Networking Application Product of the Year. For more information, visit www.talari.com.

Talari Networks, Inc. reserves the right to make changes to its products or to discontinue any product or service without notice.

Talari is a trademark of Talari Networks, Inc. All other trademarks mentioned in this document or website are the property of their respective owners.

© Talari Networks, Inc., 2013

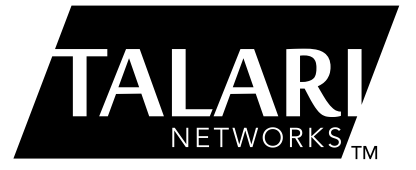

#### **Talari Networks, Inc.**

550 S.Winchester Blvd., Suite 500 San Jose, CA 95128 USA +1 408 689 0400 +1 408 864 2124 fax info@talari.com | www.talari.com

**DOCKET** 

# **Table of Contents**

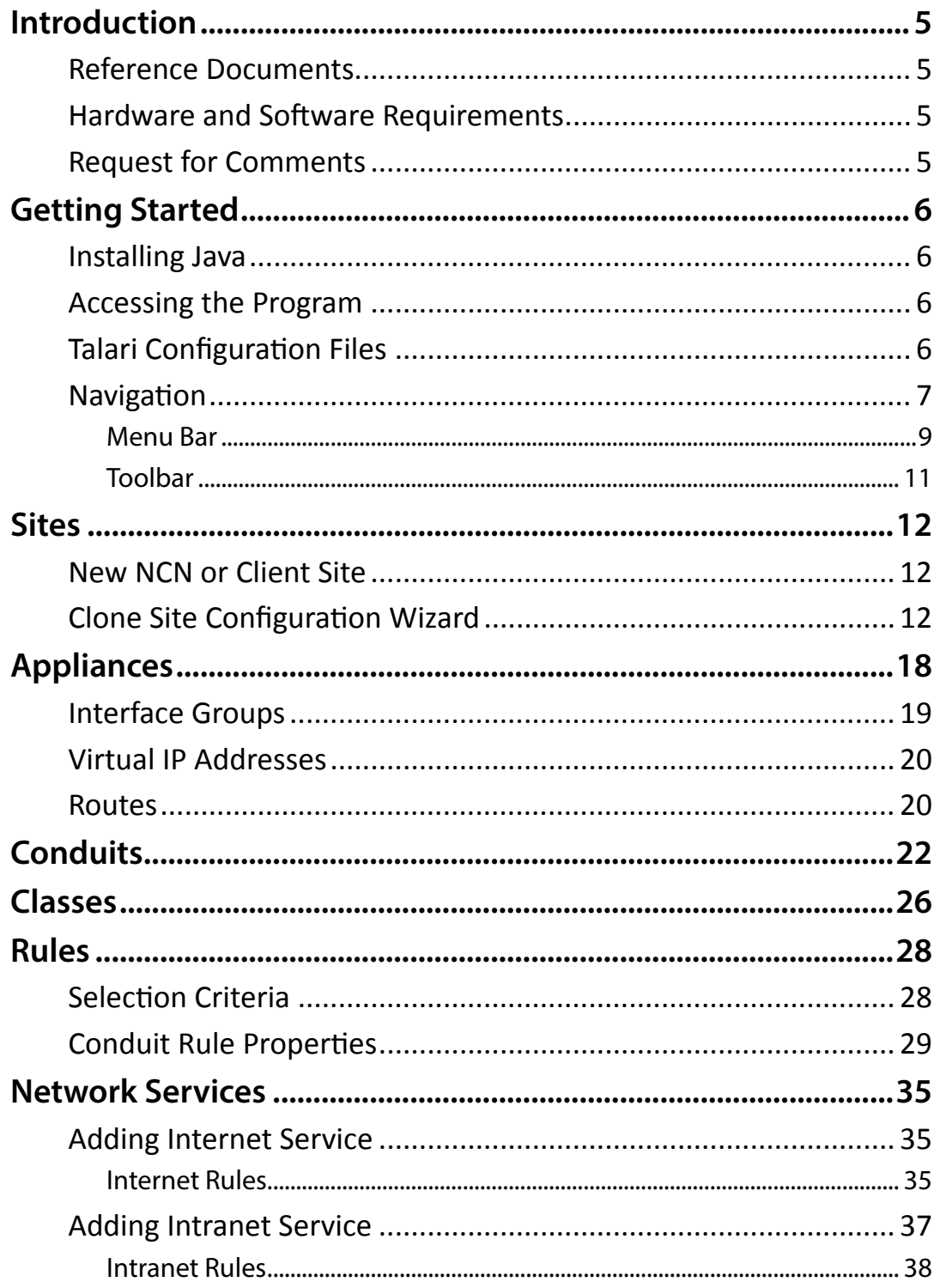

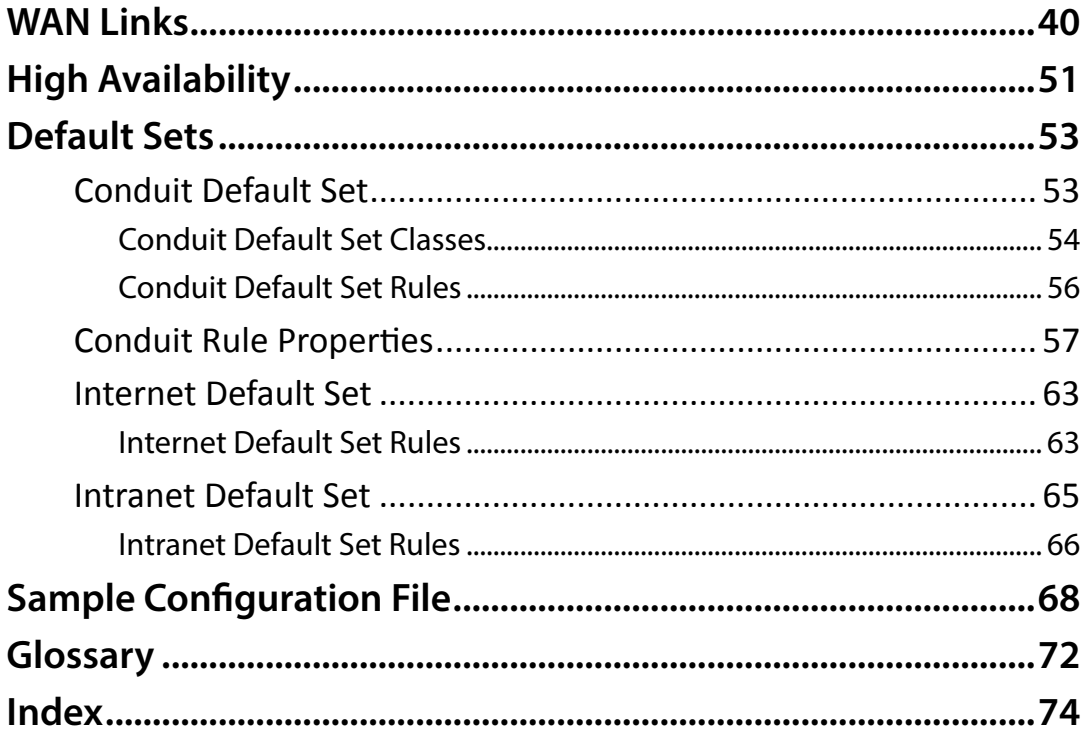

# **DOCKET**

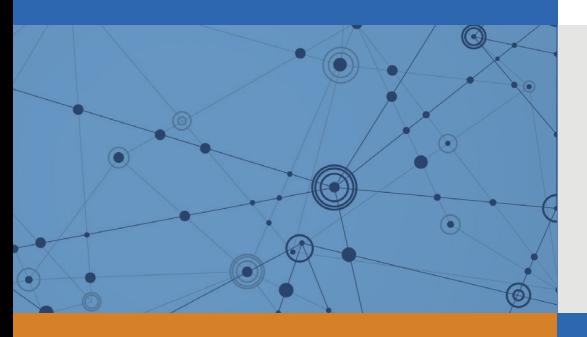

# Explore Litigation Insights

Docket Alarm provides insights to develop a more informed litigation strategy and the peace of mind of knowing you're on top of things.

# **Real-Time Litigation Alerts**

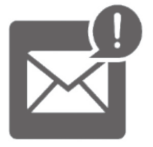

Keep your litigation team up-to-date with **real-time alerts** and advanced team management tools built for the enterprise, all while greatly reducing PACER spend.

Our comprehensive service means we can handle Federal, State, and Administrative courts across the country.

### **Advanced Docket Research**

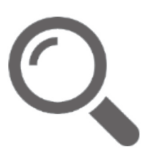

With over 230 million records, Docket Alarm's cloud-native docket research platform finds what other services can't. Coverage includes Federal, State, plus PTAB, TTAB, ITC and NLRB decisions, all in one place.

Identify arguments that have been successful in the past with full text, pinpoint searching. Link to case law cited within any court document via Fastcase.

# **Analytics At Your Fingertips**

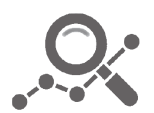

Learn what happened the last time a particular judge, opposing counsel or company faced cases similar to yours.

Advanced out-of-the-box PTAB and TTAB analytics are always at your fingertips.

### **API**

Docket Alarm offers a powerful API (application programming interface) to developers that want to integrate case filings into their apps.

#### **LAW FIRMS**

Build custom dashboards for your attorneys and clients with live data direct from the court.

Automate many repetitive legal tasks like conflict checks, document management, and marketing.

#### **FINANCIAL INSTITUTIONS**

Litigation and bankruptcy checks for companies and debtors.

#### **E-DISCOVERY AND LEGAL VENDORS**

Sync your system to PACER to automate legal marketing.

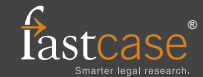